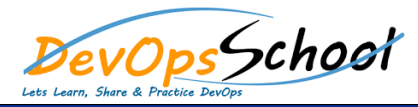

## **Openfaas Training and Certification Course** Curriculum 2 Days

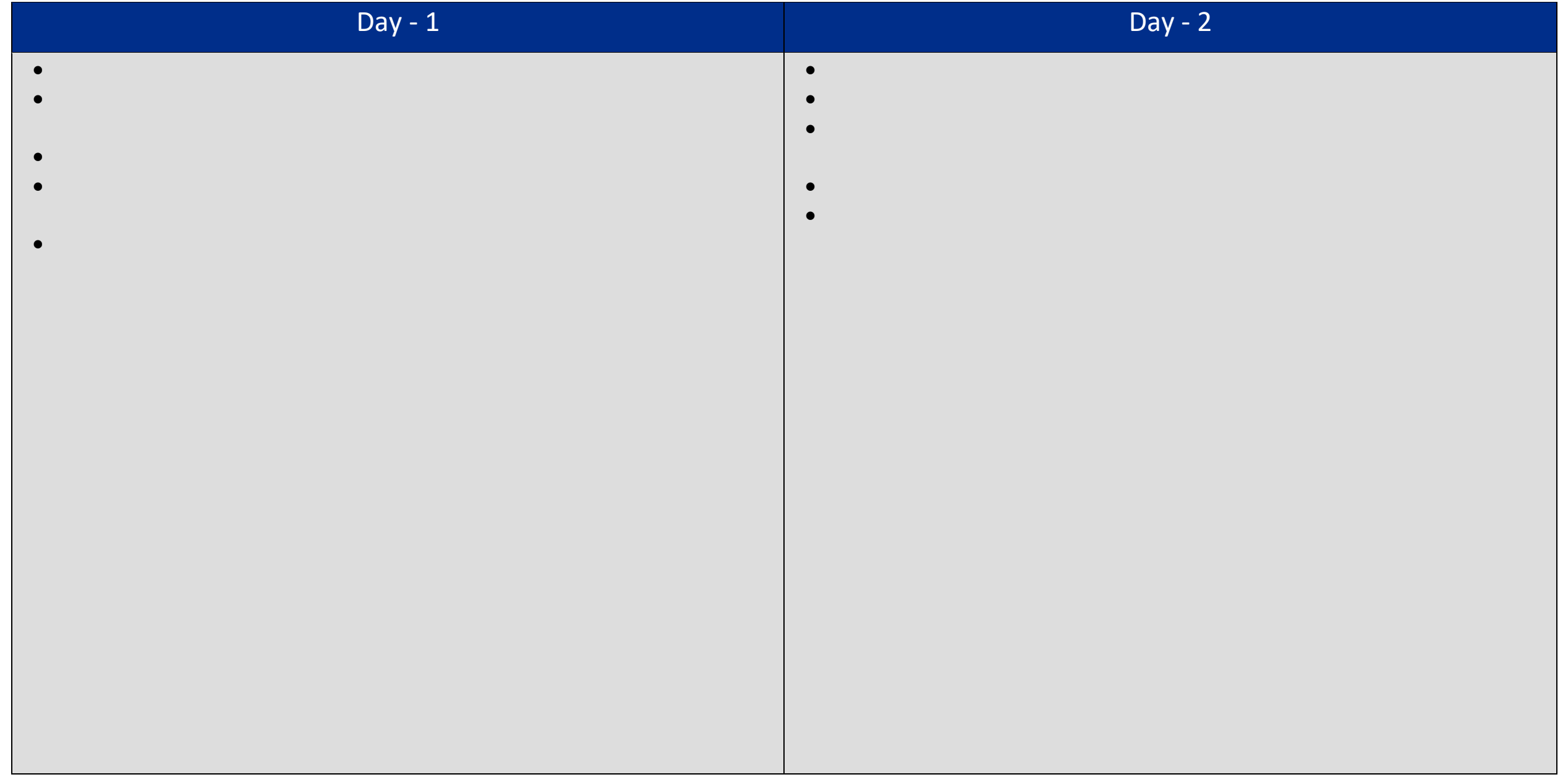